# **Foreman - Feature #1286**

## **move user filters into a tab**

11/01/2011 10:54 AM - Ohad Levy

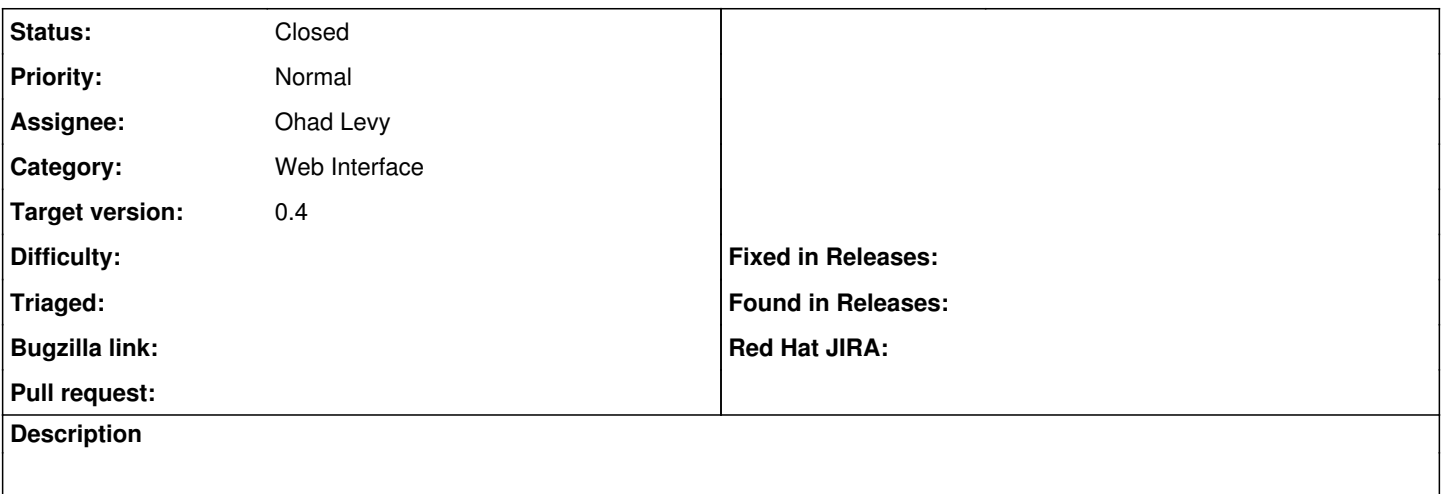

#### **Associated revisions**

#### **Revision e1f867f0 - 11/01/2011 10:57 AM - Ohad Levy**

fixes #1286 - moved user permission filters into a tab

### **History**

# **#1 - 11/01/2011 11:27 AM - Ohad Levy**

*- Status changed from New to Closed*

*- % Done changed from 0 to 100*

Applied in changeset [e1f867f05b311c63d394e1c9d0539c2640d2ea38.](https://projects.theforeman.org/projects/foreman/repository/foreman/revisions/e1f867f05b311c63d394e1c9d0539c2640d2ea38)